$-1-4$ 

## Шостак Л. Г., аспирант; Гурин Н. И., доцент

## **СПОСОБЫ ВКЛЮЧЕНИЯ ГИПЕРТЕКСТОВЫХ ССЫЛОК В ТЕКСТ ЭЛЕКТРОННОГО УЧЕБНОГО ИЗДАНИЯ**

**In the article there are described the results of a study that examined performance and preference of hypertext link placements for the text of electronic manual used in computer-based learning. There are regarded 2 types of link placement: links embedded within the text and separate block of links after the text.**

Принципиальное отличие электронного издания [1] от материальных носителей информации заключается в его нелинейности. Это означает, что отдельная страница сама по себе не имеет фиксированного положения в структуре издания, а набор из нескольких страниц не обязан складываться в линейную последовательность.

В то же время связи между страницами, существующие в любом издании, всегда складываются в некоторую информационную структуру, отражающую внутренние связи содержимого [2].

В электронном издании основным инструментом, обеспечивающим нелинейное перемещение пользователя по материалу, являются гипертекстовые ссылки.

Основное предназначение гиперссылок это предоставление пользователю возможности быстрого перехода на требуемую страницу (раздел) учебного курса либо вызов дополнительной информации [3].

Общепринятые визуальные атрибуты ссылки — измененный по отношению к основному тексту цвет, подчеркивание и видоизменение формы курсора мыши при наведении на гиперссылку.

Поскольку способ чтения электронного учебного издания, в отличие от печатного издания [4], зачастую является нелинейным, то такое издание может содержать большое количество переходов от основного материала к дополнительному и обратно. Порядок работы и глубина изучения предмета определяются только информационными потребностями пользователя.

В этом случае обычному (одномерному) тексту печатного издания, который можно интерпретировать как длинную строку символов, читаемую в одном направлении, противопоставлен многомерный текст.

В отдельных точках такого ветвящегося многомерного текста чтение можно продолжать в нескольких различных направлениях в зависимости от информационных потребностей обучаемого [5].

Кроме организации структуры электронного издания и выделения фрагментов, требующих дополнительного изучения, большое внимание разработчик должен уделить и оформлению материала, в частности гиперссылок. Это означает, что ссылки должны быть размещены так, чтобы их наличие не отвлекало пользователя от чтения основного текста, но их было легко найти и удобно использовать. Таким образом, способ включения гиперссылок в учебный материал должен обеспечивать для пользователя максимальный комфорт при работе с электронным изданием.

Наиболее часто используются следующие виды гипертекстовых ссылок.

• Ссылки на дополнительные источники информации (историческая справка, комментарии, дополнительные примеры).

• Ссылки на информацию, объясненную ранее, используются в случае, если обучаемый недостаточно ее усвоил.

• Ссылки на слова, присутствующие в словаре терминов издания. Однако все термины, относящиеся к текущей теме, должны объясняться в основном тексте без ссылок. Текст должен быть достаточным для освоения текущей темы без дополнительного поиска информации, а гиперссылки помогать пользователю получить вспомогательные материалы.

Ссылки являются средством повышения удобства и практичности электронного издания, но если они используются некорректно, то могут значительно затруднить чтение страниц и навигацию [6].

Вопрос о способах включения гипертекстовых ссылок в текст материалов коммерческого сайта, размещенного в сети Интернет, изучался американскими учеными М. Бернардом и С. Халлом (Michael Bernard & Spring Hull). В статье «Где следует размещать ссылки?» [7] они докладывают о результатах исследования, проведенного для нескольких способов включения ссылок в текст. Авторами предложены следующие 4 варианта.

1. Ссылки, входящие в состав основного текста и имеющие стандартный внешний вид ссылки в браузере (цвет, отличный от цвета основного текста, обычно синий, подчеркивание, вид курсора изменяется при наведении на них со стрелки на «руку»),

2. Ссылки, входящие в состав основного текста (вариант 1) и одновременно продублированные на левом поле страницы на том уровне, на котором они расположены в тексте.

3. Ссылки в левом верхнем углу. Все ссылки расположены в колонку в левом верхнем углу страницы.

4. Ссылки, расположенные слева в вертикальном фрейме. При щелчке на такой ссылке искомая страница загружается в правом (основном) фрейме.

В ходе эксперимента было оценено субъективное впечатление пользователей от работы с каждым из вариантов и их предпочтения.

По результатам исследований 50% пользователей предпочли вариант, где гипертекстовая ссылка в тексте продублирована на левом поле; 35% выбрали фреймовую структуру; 15% сочли наиболее удобным вариант, где ссылка включена в основной текст. Вариант с размещением всех ссылок в левом верхнем углу не выбрал никто.

В практике разработки веб-сайтов часто используется фреймовая структура организации информации: в колонке слева размещены ссылки, являющиеся элементами оглавления, а на остальной площади экрана — сама текущая страница. Однако в случае с электронным учебным изданием, рассчитанным на сплошное чтение, имеющим достаточно сложную структуру, а также объем информации, значительно превышающий объем веб-сайта, постоянное наличие на экране оглавления приводит к нерациональному использованию полезной площади экрана.

В данном случае ссылки на материалы электронного издания не являются элементами оглавления. Их количество и содержание зависят от содержания страницы, на которой они размещены. Поэтому на каждой странице учебника набор таких ссылок будет различным; возможно, на некоторых страницах ссылок не будет вовсе. Поэтому резервирование определенной площади экрана под фрейм является нерациональным. Еще один значительный недостаток фреймовой организации заключается в том, что такие страницы некорректно отображаются некоторыми браузерами. Также в них не работает кнопка *Назад,* очень важная при нелинейном перемещении пользователя по материалу.

По способу чтения материалы веб-сайта принципиально отличаются от материалов учебного издания тем, что они не рассчитаны на сплошное чтение. Поэтому полученные авторами результаты нельзя однозначно перенести на электронные учебные издания. К тому же выводы авторов построены на основе данных исследования, в котором были опрошены всего 20 человек в возрасте от 18 до 58 лет, чего недостаточно.

Учебный материал, раскрывающий текущую тему и необходимый для ее изучения, должен быть последовательно и целостно из-**22**

ложен на соответствующей странице электронного издания. Это означает, что обучаемый при последовательной работе с электронным изданием читает текст подряд аналогично тому, как он читал бы его в печатном издании, и пользуется инструментами для перемещения (кнопками или ссылками) только для перехода к следующей странице. Весь новый материал, относящийся к текущей теме, излагается на основной странице учебного издания и не требует дополнительных переходов.

Ссылки с основной страницы учебника могут использоваться в следующих случаях:

• В тексте упоминаются термины, понятия и др., объясненные ранее в тексте этого издания. Воспользовавшись ссылкой, обучаемый может вернуться к пройденному материалу и освежить знания.

• В тексте упоминается информация, которая не является обязательной для изучения (дополнительные сведения и примеры, историческая справка, комментарии, примечания). При желании обучаемый может ознакомиться с такой информацией, воспользовавшись ссылкой. Однако если обучаемый этого не делает, то целостность текста не нарушается. Эти два вида гипертекстовых ссылок — так называемые ассоциативные ссылки внутри с границы [8], указывающие путь к тем разделам электронного учебного издания, где можно найти более подробную информацию о слове, играющем роль ссылки.

Очевидно, с помощью подобного разделения информации на обязательную и факультативную создается несколько уровней проработки материала учебника: обычный и углубленный.

Для анализа предложены 2 варианта включения ссылок: ссылки в основном тексте и ссылки, размещенные после основного текста под обобщающим заголовком (например, «См. также»). Такие варианты выбирались исходя из того, что текст учебного электронного издания в первую очередь рассчитан на сплошное чтение. Поэтому он должен занимать основную площадь экрана и быть максимально целостным, не разрываться включенными в него элементами.

**Цель эксперимента:** выяснение предпочтений пользователей относительно оптимального (субъективно наиболее удобного для пользователей) способа включения гипертекстовых ссылок в материал страницы электронного обучающего издания.

**Методика проведения эксперимента.** Пользователям предлагаются два различных учебных текста, посвященных системе управления базами данных Access, примерно равных по объему и сложности [9]. Материал подобран таким образом, чтобы он был незнаком участниким исследования. Каждый текст представнит собой учебный материал, размещенный на основной странице и на дополнительных страпицих, связанных с ней ссылками. Количество сталок в обоих заданиях одинаково.

плания отличаются способами включения го ылок в первом задании они размещены в осповном тексте, во втором - одним блоком носло основного текста под общим заголовком «Смотри также».

Для каждого задания участникам эксперимента предлагается следующая схема работы. Но облодимо ознакомиться с заданием, ответить на вопросы по содержанию материала.

Попросы составлены таким образом, что чие п. митериала, необходимого для ответа на вопростразмещена на основной странице задания, а часть - на внутренних страницах, доступных но ссылкам. Для поиска нужной информации пеньгуемые используют предложенные им ни ктронные учебные материалы.

После ответов на все вопросы по теме обоих водиний студентам предлагается определить, и ваким из способов включения ссылок в текст нм было удобнее работать. Все ответы участпиков эксперимента фиксируются в специально разработанных анкетах.

В исследовании приняли участие 103 челопека. Анализ данных проводился с помощью винописния специальных таблиц. Были получены следующие результаты.

Показателем того, насколько пользователи пособны справиться с заданием в предложенных условиях, является количество правильных ответов на вопросы по содержанию учебного материала.

Общий процент правильных ответов (отношение общего количества вопросов к количеству правильных ответов) приведен ниже и твол. 1.

Высокий процент правильных ответов на попросы по содержанию предложенных фрагмы итов свидетельствует о том, что в обоих случаях испытуемые справились с заданием, пропитии учебный материал, который размещен на плиных страницах, и смогли воспользоваться гипертекстовыми ссылками для нахождения понолнительного материала.

#### Таблица 1

# Процент правильных ответов для разных париантов включения ссылок в текст

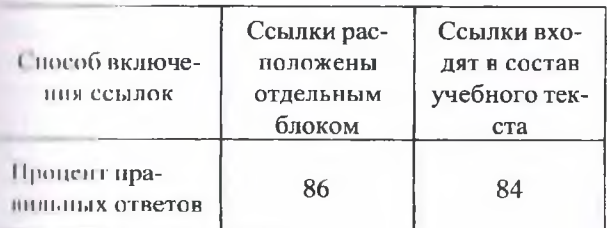

Поскольку часть информации, необходимой для ответа на вопросы, была доступна только по гиперссылкам, такой процент правильных ответов указывает на то, что цель эксперимента постигнута и пользователи смогли применить схему работы с многоуровневым электронным документом.

По результатам эксперимента также был проведен анализ соотношения правильных и неправильных ответов на вопросы по содержанию в зависимости от того, на главной или на внутренней (доступной по ссылке) странице находился ответ на вопрос. Так, для испытуемых было проще находить нужную информацию на главной странице (87% правильных ответов для варианта, где ссылки размещены отдельным блоком; 88% - для варианта, где ссылки включены в состав основного текста). Аналогичные показатели для вопросов, ответы на которые находились на внутренней странице, одинаковы для обоих вариантов и составляют 83%.

Общий процент правильных ответов для двух заданий (86% для ссылок, расположенных отдельным блоком, и 84% для ссылок в составе учебного текста) отличается незначительно. Это говорит о том, что оба варианта включения гипертекстовых ссылок понятны для пользователей и могут быть ими же использованы.

Для выяснения субъективной оценки пользователями каждого из вариантов использовались ответы на вопрос об оптимальном способе включения гипертекстовых ссылок в учебный текст. На основе анализа ответов было проведено ранжирование и рассчитан средний балл для каждого из вариантов.

Ранжирование показывает, сколько раз данному варианту было отдано предпочтение по сравнению с другими вариантами.

Средний балл рассчитан делением ранга на общее количество оценок.

Результаты расчетов приведены в табл. 2.

Из табл. 2 видно, что наибольший ранг (51) получен вариантом со ссылками, включенными в учебный текст. Ранг альтернативного варианта (13) свидетельствует о его низкой привлекательности.

Таблица 2

Средний балл и ранг для различных способов включения гипертекстовых ссылок в текст

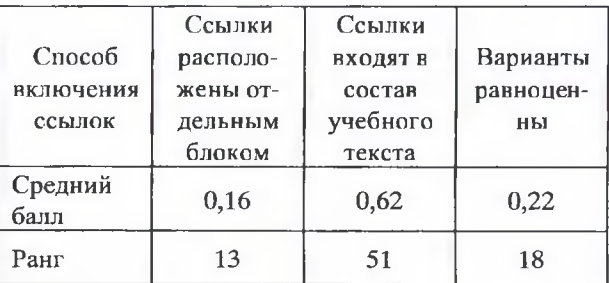

Данные выводы также подтверждаются средними баллами: 0,62 для первого варианта и 0,16 для второго. На основе полученных данных можно сделать вывод о том, что наиболее удобным вариантом включения ссылок в текст является тот, в котором ссылки размещены непосредственно в учебном материале. Такой вариант предпочли 62% участников. Наименее привлекательным оказался вариант, в котором все ссылки расположены отдельным блоком после учебного материала (16% участников). Для 22% опрошенных оба варианта включения ссылок в текст равноценны.

Привлекательность гипертекстовых ссылок, размещенных непосредственно в учебном тексте, можно объяснить следующим образом. При изучении нового материала пользователь сразу видит, какую дополнительную информацию он может получить, воспользовавшись ссылкой. Если в данный момент эта информация ему не нужна или уже знакома, то обучаемый продолжает процесс чтения, не используя ссылку.

Однако если информация незнакома и это не дает полноценно усвоить материал, то пользователь использует ссылку, восполняет пробел и возвращается к чтению.

Во втором случае (ссылки расположены отдельным блоком после учебного материала) пользователь сначала прочитывает текст и только потом узнает, какие дополнительные материалы он может использовать для более полного понимания.

## **Литература**

1. ГОСТ 7.83—2001. Электронные издания. Основные виды и выходные сведения: Введ. 07.01.2002. — Мн.: БелГИСС, 2001. — 14 с.

2. Кирсанов Д. Веб-дизайн: книга Д. Кирсанова. — СПб.: Символ-плюс. — 2004. — 376 с.

3. Гультяев А. К. Macromedia Authorware 6.0. Разработка мультимедийных учебных курсов. — СПб.: Учитель и ученик: КОРОНА принт, 2002. — 400 с.

4. СТБ ГОСТ 7.60—2005. Издания. Основные виды. Термины и определения. Введ. 20.01.2005. — Мн.: Госстандарт, 2005. — 54 с.

5. Щербин В. К. Тексты линейные и нелинейные // Текст в лингвистической теории и методике преподавания филологических дисциплин: Материалы 2 Междунар. конф. — 4 .1 . — Мозырь: УО «МГПУ», 2003. — С. 178— 181.

6. Ноблес Р., Греди К. Эффективный Webсайт. — М.: Триумф, 2004. — 560 с.

7. Bernard М., Hull S. Where Should You Put the Links? Comparing Embedded and Framed/Non-Framed Links // Proceedings of the CybErg 2002 Conference Annual Meeting. — 2002, — P. 107— 116.

8. Нильсен Я. Веб-дизайн: книга Якоба Нильсена. — СПб.: Символ-Плюс, 2003. — 512 с.

9. Работа с базами данных в СУБД Access / сост. Н. И. Гурин. — Мн.: УО БГТУ, 2002. — 60 с.